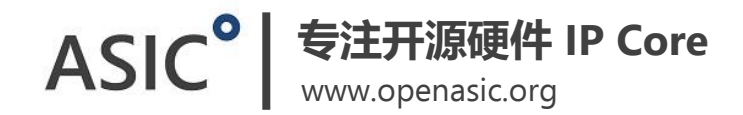

## 帧间预测模块介绍

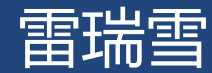

1/9/2017

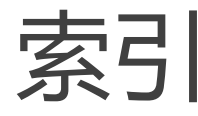

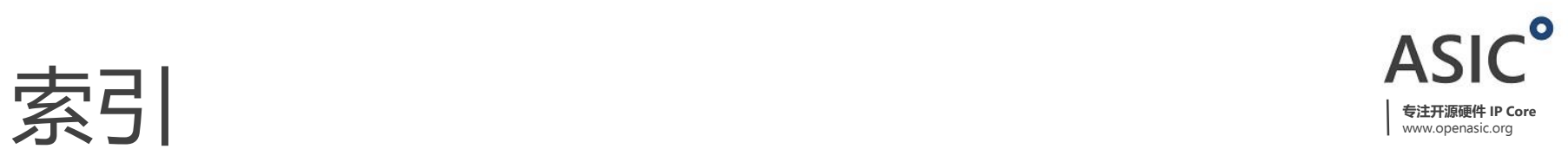

硬件架构

接口

Test bench详解

仿真步骤

学习资料

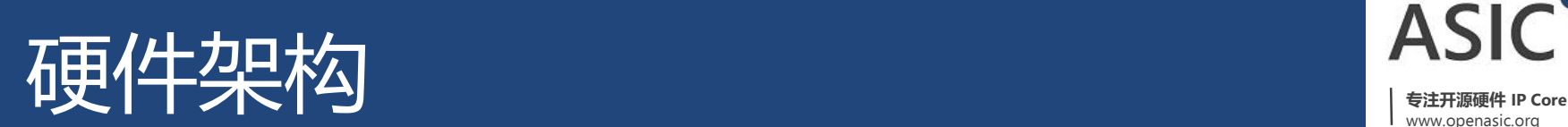

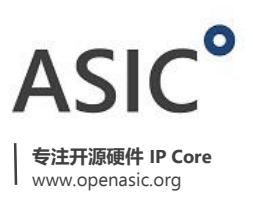

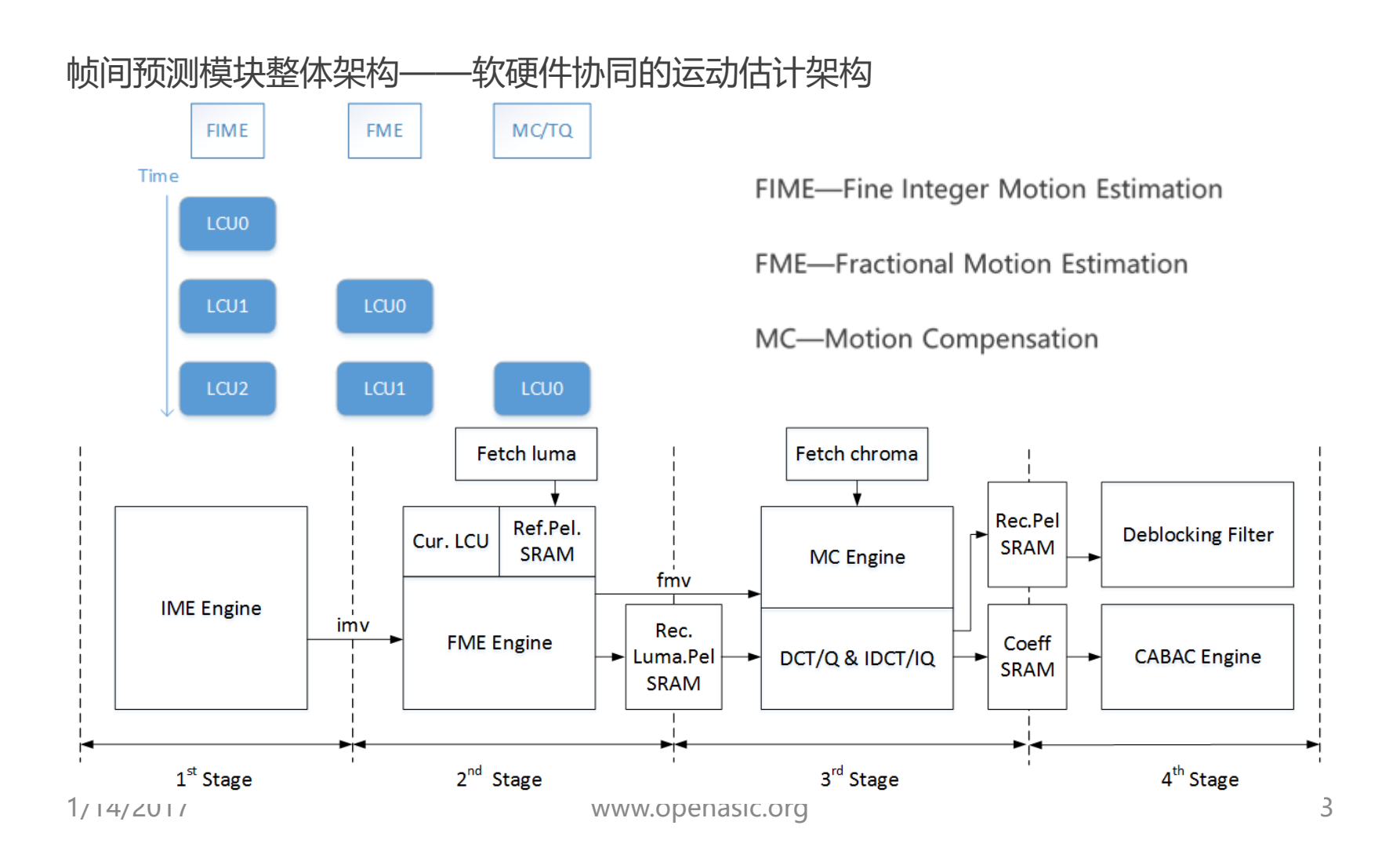

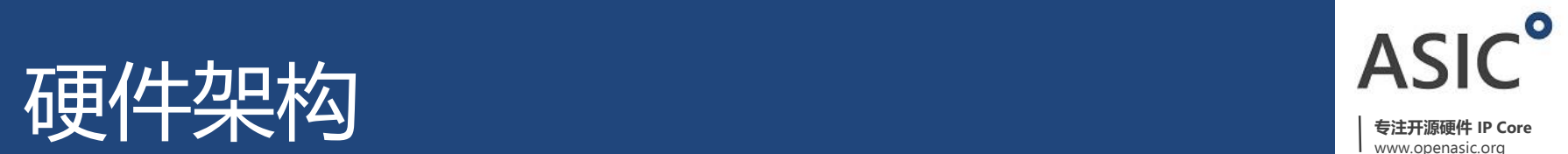

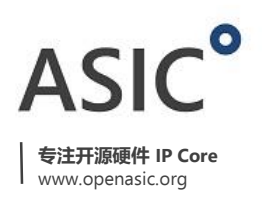

FIME模块硬件架构 Current LCU **Search Region** 

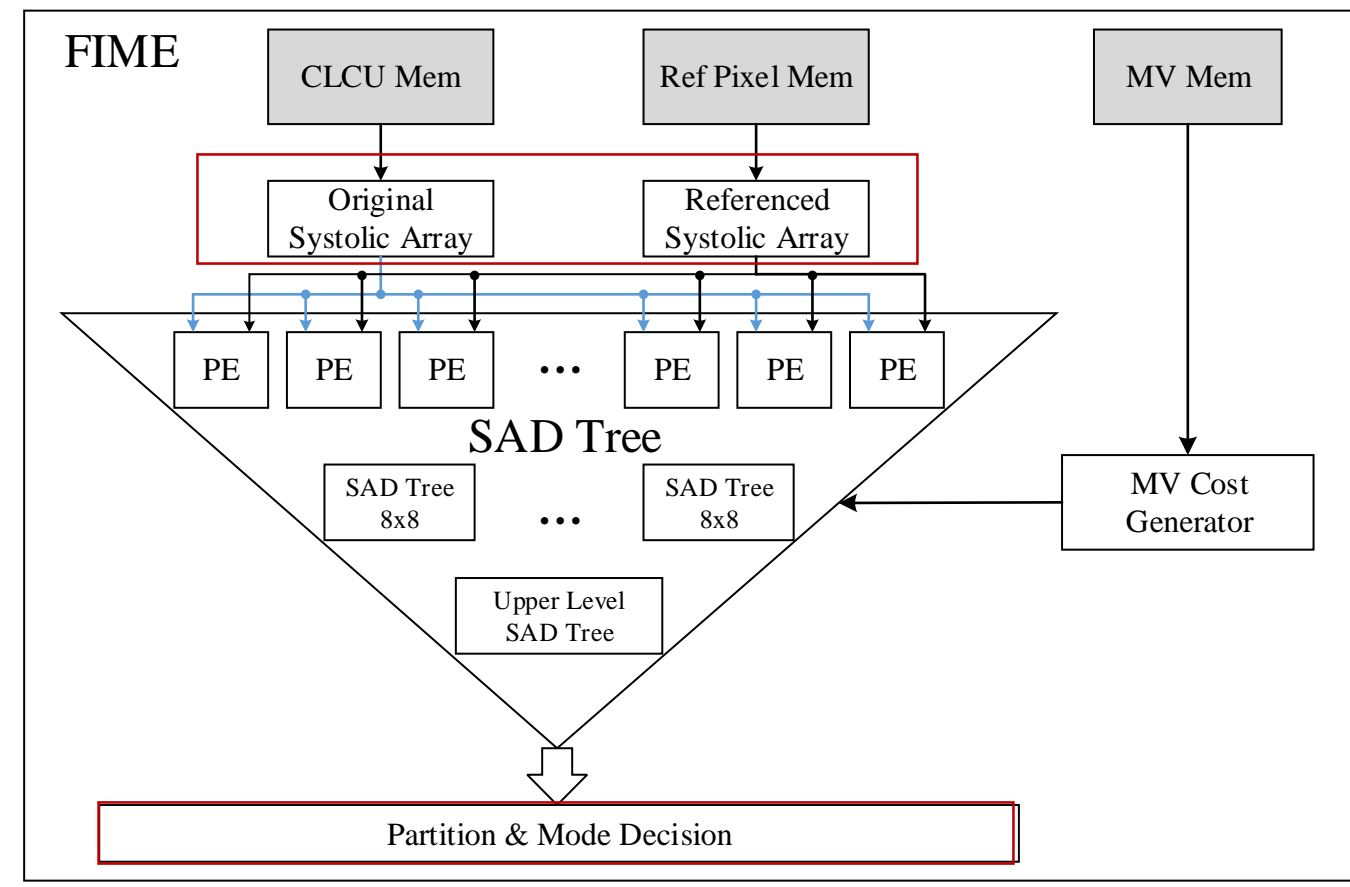

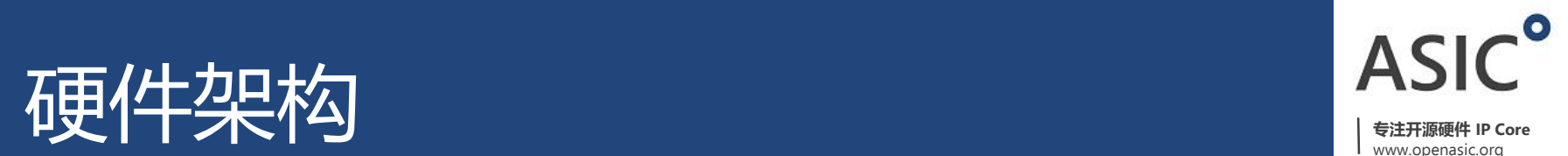

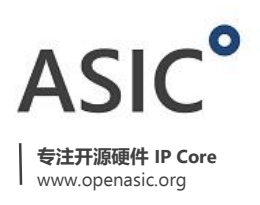

#### FME模块硬件架构

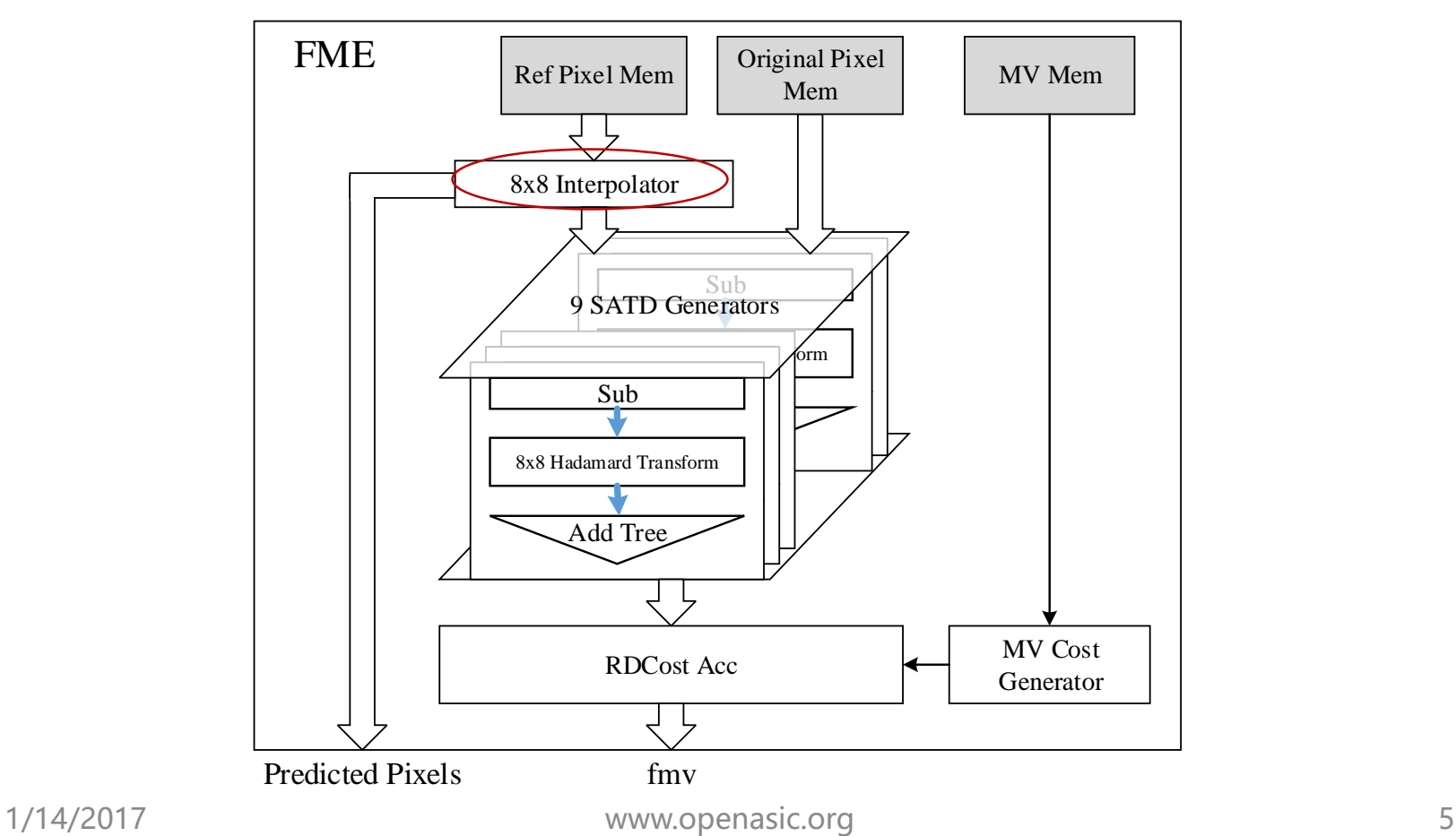

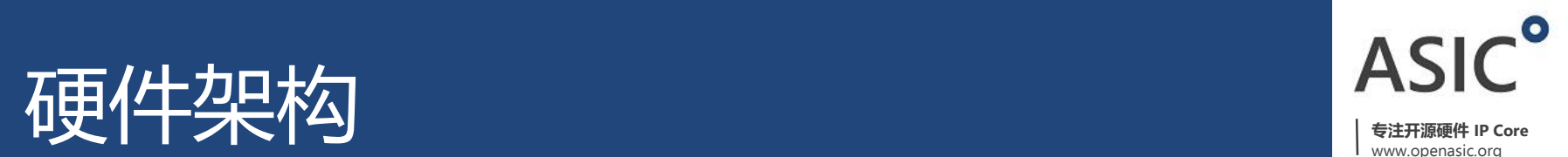

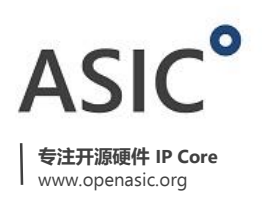

#### MC模块硬件架构

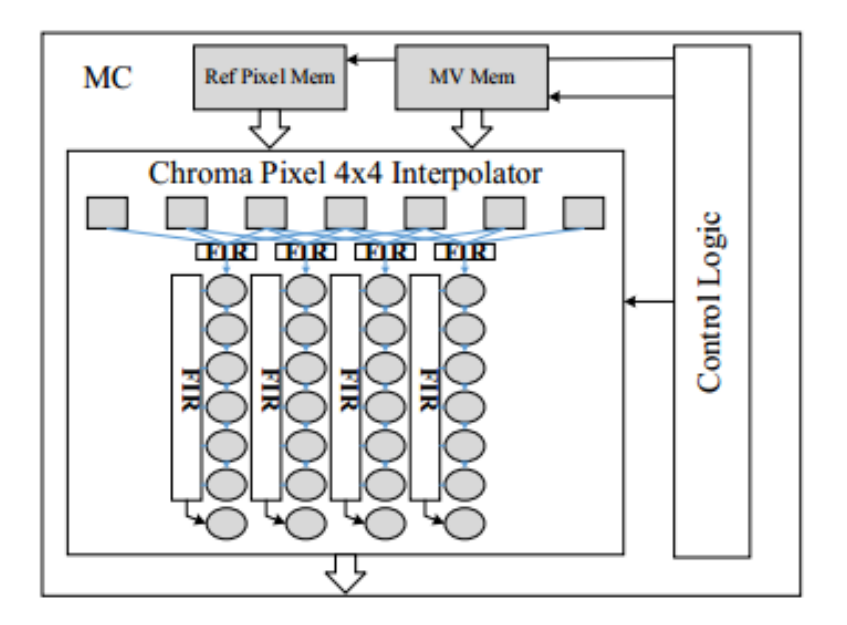

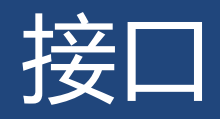

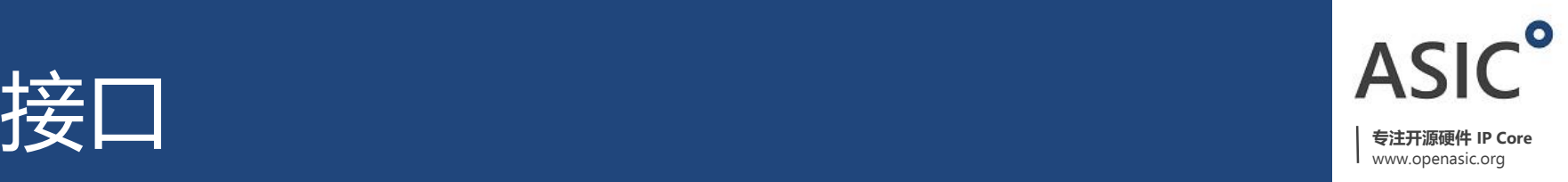

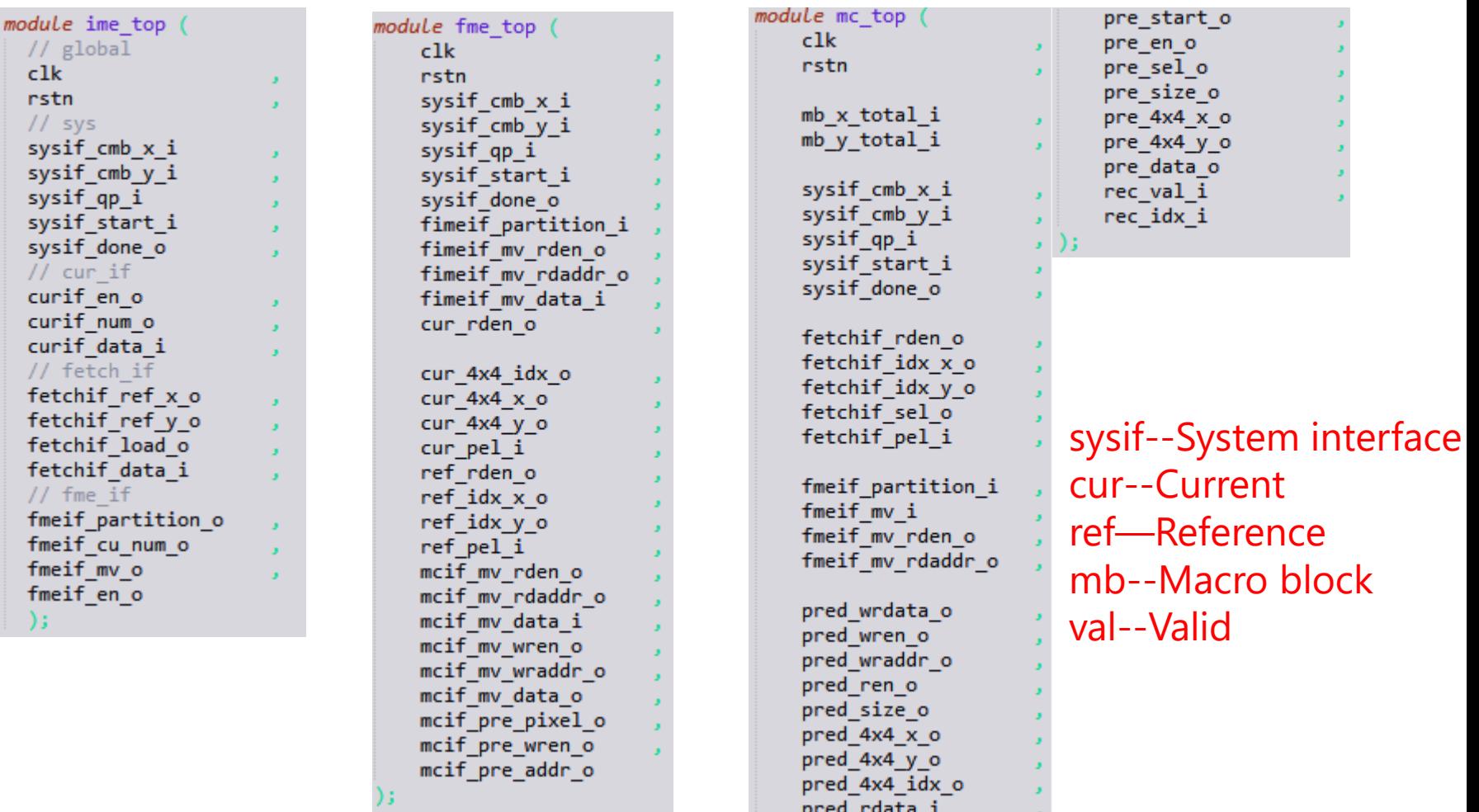

## test bench详解—tb文件

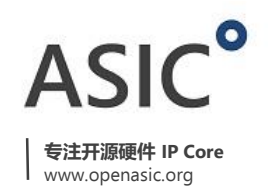

基本思路: 利用软件产生该模块正确的输入输出数据,与硬件仿真结果进行对比。

 $\triangleright$  tb ime:

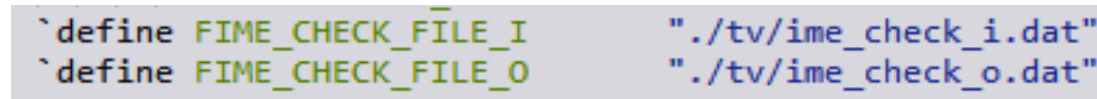

 $\triangleright$  tb\_fme:

```
parameter FME CHECK FILE I = "./tv/fme input.dat"FME CHECK FILE 0 = "./tv/fme check.dat" ;
```
 $\triangleright$  tb mc:

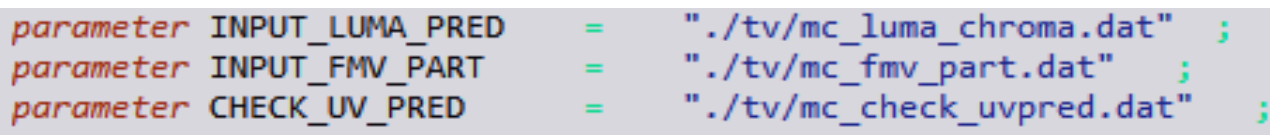

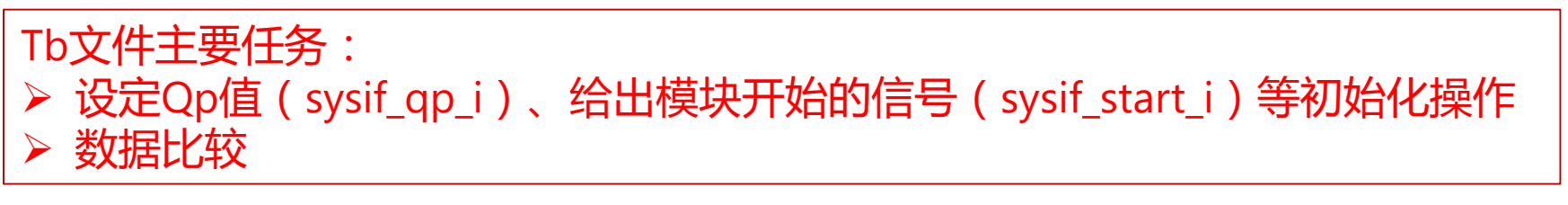

### test bench详解—tv文件

**专注开源硬件 IP Core** www.openasic.org

ime check *i.dat* 

- ▶ 读取fime\_ori\_mem, 64x64, 文件中64行, 每行64个数据
- 读取fime\_ref\_mem,(64+32)x(64+32),文件中96行,每行96个数据

#### 即,每个LCU对应该文件中160行数据。

0c0c0c0c0c0c0c0c0b0c0b0c0c0b0c0b0c0c0c0c0c0c0b0c0b0c0c0c0b0c0c0c0b0c0b0c0b0 ime\_check\_o.dat 00010110xxxxxxxx00001010xxxxxxxx1101110011 

- t读取fime\_check\_mv\_x与fime\_check\_mv\_y,1行128个数据(x、y各64个)
- 读取fime\_check\_partition,1行21个数据,4x4(16x16CU)+4(32x32CU)+1

## test bench详解—tv文件

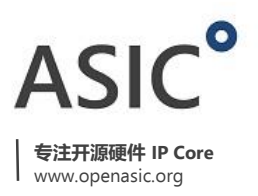

fme input.dat

- $\triangleright$  sysif cmb x
- $\triangleright$  sysif cmb y
- $\triangleright$  sysif qp

fme\_check.dat

最佳匹配LCU像素值,64行,每行64个数据

- 读取当前的1个LCU中4个32x32像素块的各像素值, 128行, 每行32个数据
- 读取1个SW中(64+32)x(64+32)块的像素值,96行,每行96个数据
- 1个LCU(4个32x32块)中,每个8x8块的imv信息,64行
- partition信息,4x4(16x16块)+4(32x32块)+1(LCU),1行,21个数据

## test bench详解—tv文件

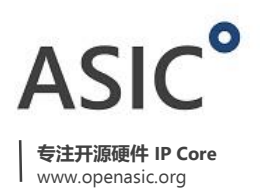

#### mc\_luma\_chroma.dat

- $\triangleright$  mb x
- $\triangleright$  mb y
- $\ge$  qp
- 读取当前的1个LCU中4个32x32像素块的 像素值,128行,每行32个数据(LUMA)
- **> 读取Cb色度分量的参考像素值, 64行,** 每行32个数据
- **> 读取Cr色度分量的参考像素值, 64行,** 每行32个数据

mc check uvpred.dat

 Cb、Cr预测值,各32行(4x8),每 行32个数据

mc\_fmv\_part.dat

- partition信息
- fmv数据

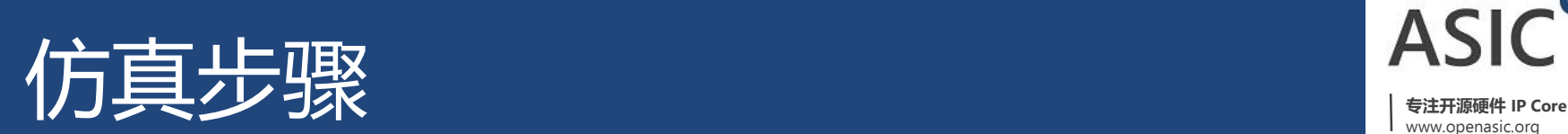

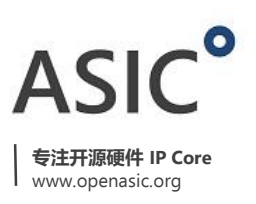

- 1. 利用软件f265/HM生成相应模块正确的输入与输出tv文件
- 2. Test bench编写
- 3. 转到sim文件夹相应模块,打开terminal
- 4. make ncsim
- 5. ctrl+c终止
- 6. verdi –ssf xxx.fsdb

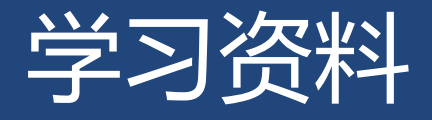

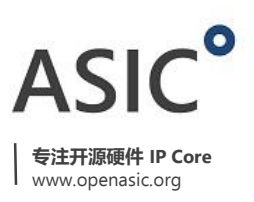

- 1. 白宇峰《HEVC 视频编码器帧间模块研究及其 VLSI 设计实现》
- 2.《Overview of the High Efficiency Video Coding (HEVC) Standard》
- 3.《Cost and Coding Efficient Motion Estimation Design Considerations for High Efficiency Video Coding (HEVC) Standard》
- 4.《HEVC Fractional Motion Estimation complexity reduction for real-time applications 》
- 5. 《On the data reuse and memory bandwidth analysis for full-search blockmatching VLSI architecture 》

IEEE, 关键词:inter prediction, HEVC, IME, FME, MC

# ASIC<sup>o</sup>

**专注开源硬件 IP Core**

www.openasic.org

# 谢谢!